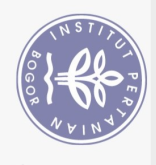

## **DAFTAR ISI**

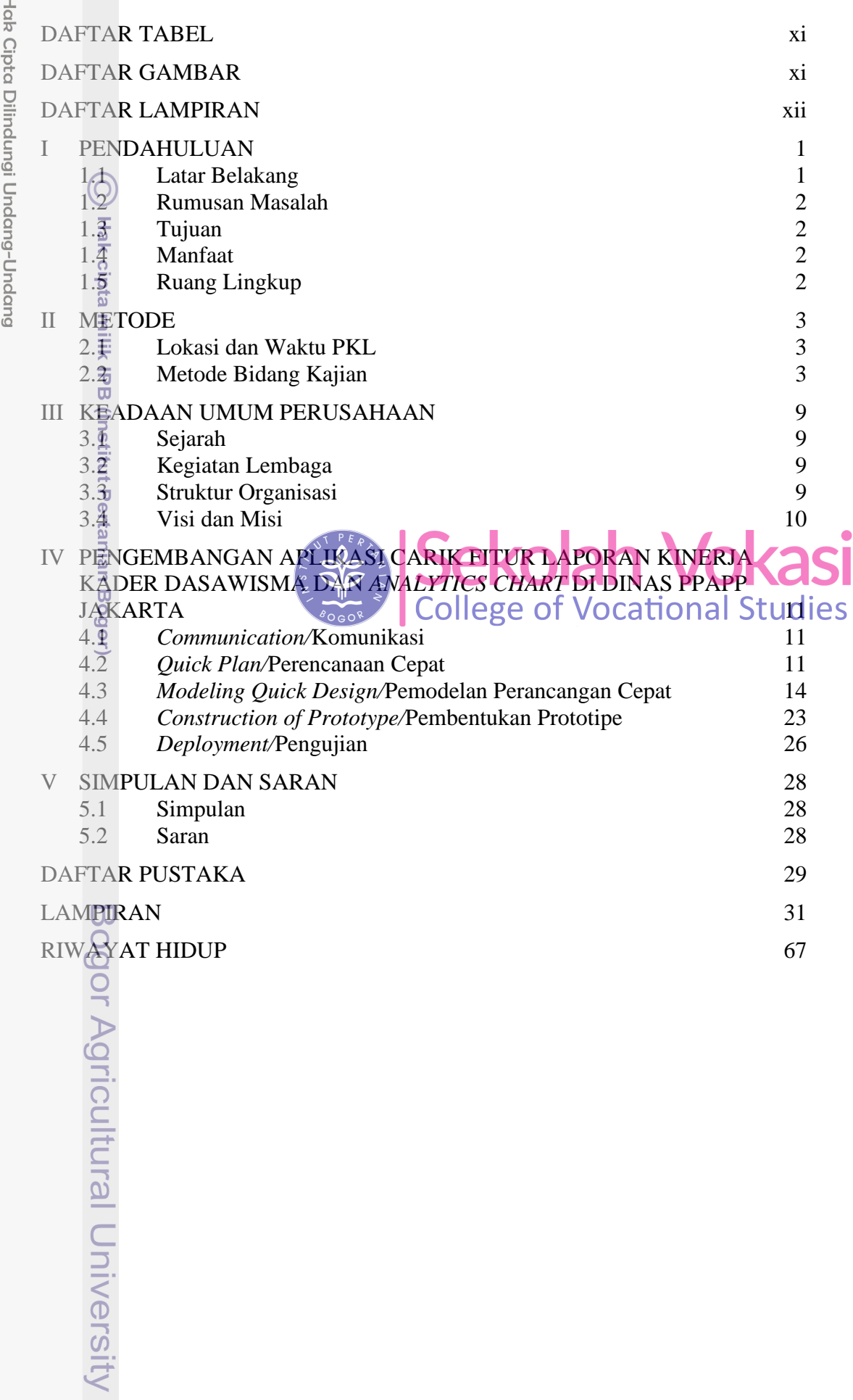

2. Dilarang mengumumkan dan memperbanyak sebagian atau seluruh karya tulis ini dalam bentuk apapun tanpa izin IPB. 1. Dilarang mengutip sebagian atau seluruh karya tulis ini tanpa mencantumkan dan menyebutkan sumber:<br>. a. Pengutipan hanya untuk kepentingan pendidikan, penelitian, penulisan karya ilmiah, penyusunan laporan, penulisan kr b. Pengutipan tidak merugikan kepentingan yang wajar IPB.

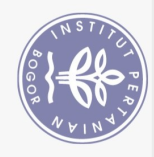

## **DAFTAR TABEL**

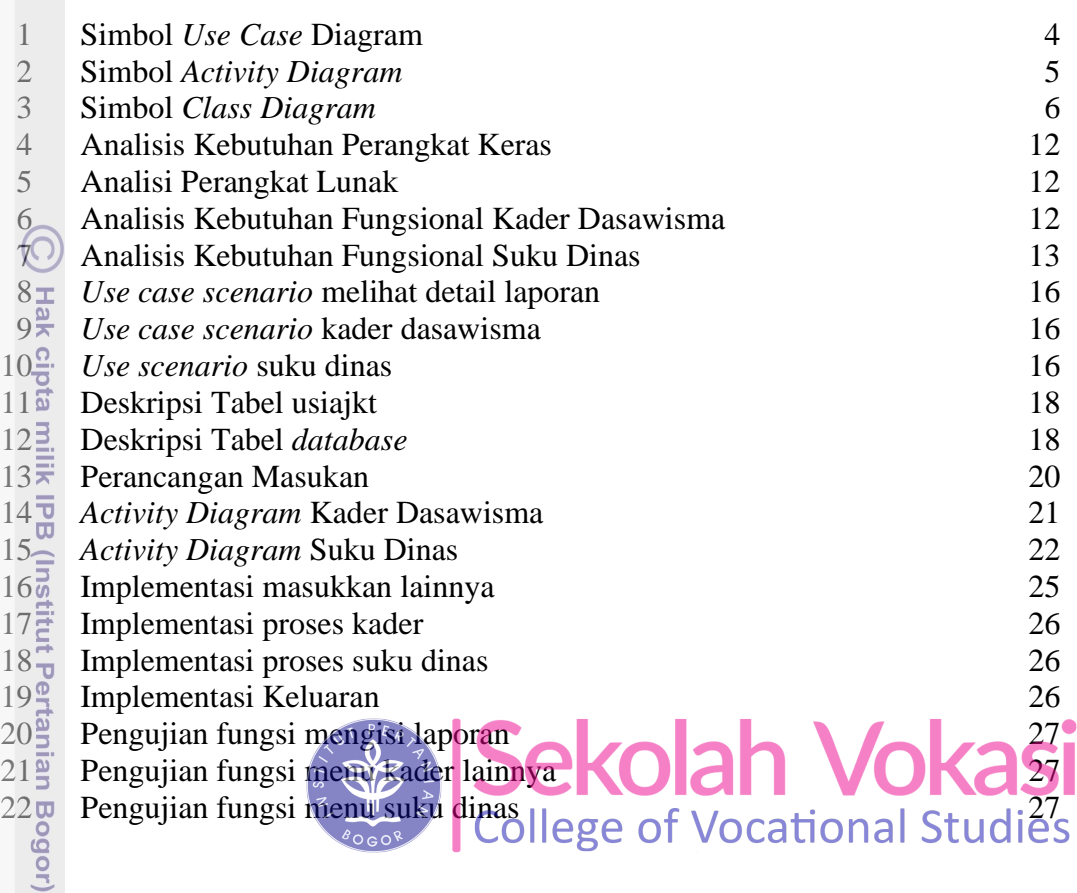

## **DAFTAR GAMBAR**

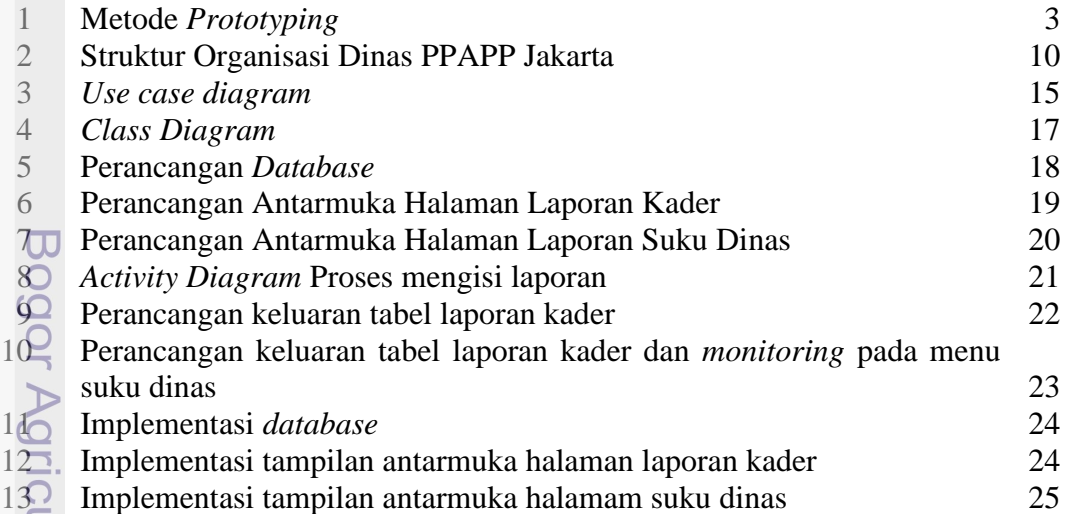

2. Dilarang mengumumkan dan memperbanyak sebagian atau seluruh karya tulis ini dalam bentuk apapun tanpa izin IPB. b. Pengutipan tidak merugikan kepentingan yang wajar IPB.

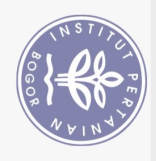

## **DAFTAR LAMPIRAN**

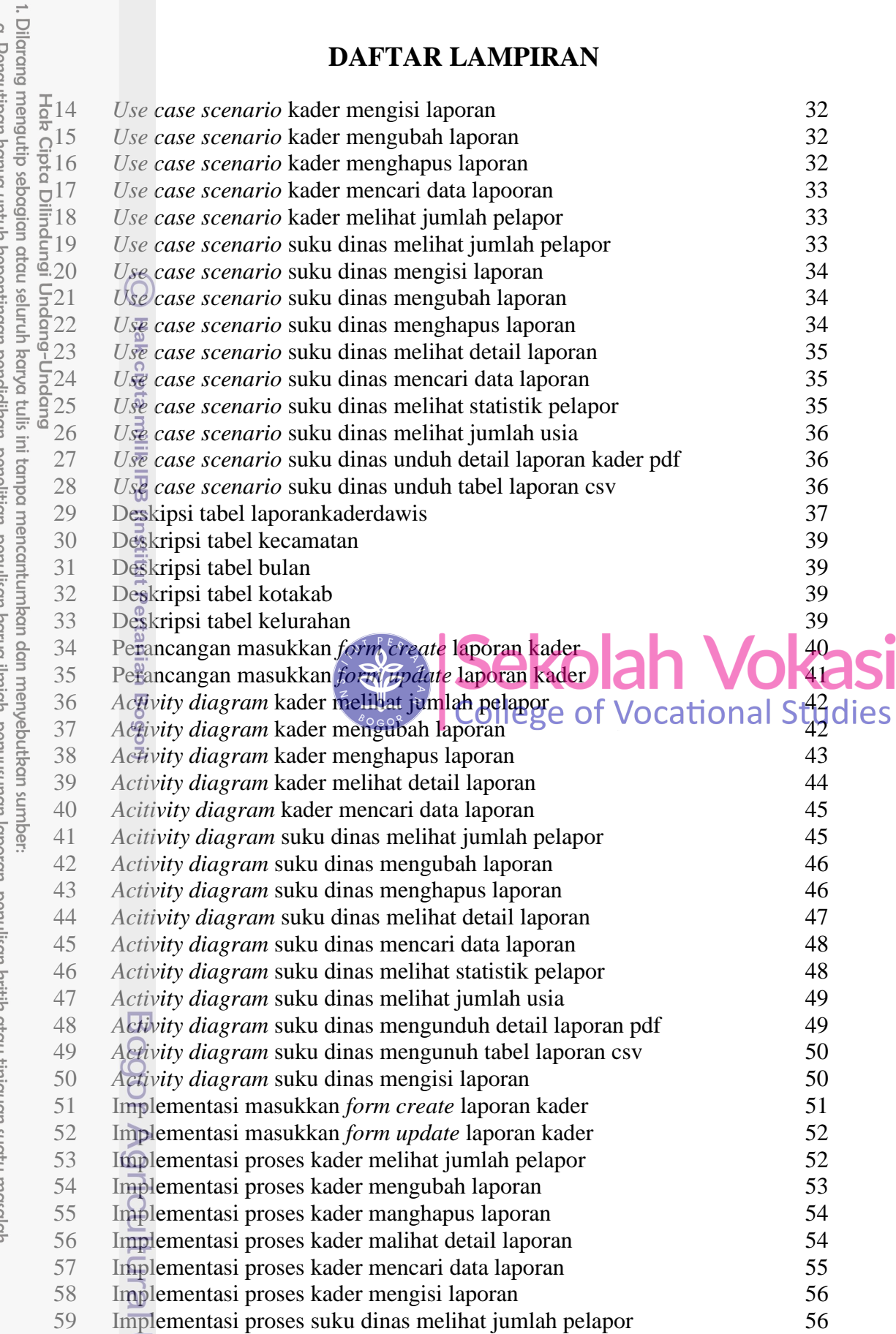

2. Dilarang mengumumkan dan memperbanyak sebagian atau seluruh karya tulis ini dalam bentuk apapun tanpa izin IPB. a. Pengutipan hanya untuk kepentingan pendidikan, penelitian, penulisan karya ilmiah, penyusunan laporan, penulisan kritik atau tinjauan suatu masalah.<br>b. Pengutipan tidak merugikan kepentingan yang wajar IPB.<br>\_\_\_\_\_\_\_\_\_\_\_\_

 $\overline{\phantom{a}}$ 

ł 

 $\ddot{\phantom{0}}$ 

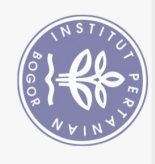

60

61

62

63

64

65

66 67

68

 $69^\circ$ 

 $70\pm$ 

 $71\frac{p}{2}$ 

 $72\frac{0}{2}$ 

 $73\overline{p}$ 

 $74^{\frac{3}{2}}$ 

 $75\overline{z}$ 

 $76\overline{a}$ 

 $\frac{77}{18}$ 

 $79\frac{1}{5}$ 

 $80\frac{1}{9}$ 

 $81\frac{8}{9}$ <br> $82\frac{1}{9}$ 

 $83\frac{1}{2}$ 

84 B<br>85 B<br>85 B<br>3

Bogor Agricultural Universit

Implementasi proses suku dinas mengubah laporan

Implementasi proses suku dinas menghapus laporan

Implementasi proses suku dinas melihat jumlah usia Implementasi proses suku dinas unduh detail laporan pdf

Implementasi proses suku dinas unduh data tabel laporan kader csv

Implementasi keluaran tabel laporan kader dan *monitoring* suku dinas

Pengujian menu suku dinas unduh data tabel laporan csy; Pengujian menu suku dinas unduh detail laporan kader pdf

Implementasi proses suku dinas melihat statistik

Implementasi proses suku dinas mengisi laporan

Implementasi keluaran tabel laporan kader

Penguiian menu kader mengubah laporan

Penguiian menu kader menghapus laporan

Pengujian menu kader mencari data laporan

Pengujian menu kader malihat jumlah pelapor

Pengujian menu suku dinas mengubah laporan

Pengujian menu suku dinas menghapus laporan

Pengujian menu suku dinas mengisi laporan

Pengujian menu suku dinas mencari data laporan

Pengujian menu suku dinas melihat jumlah pelapor

Pengujian menu suku dinas melihat statistik pelapor

Pengujian menu suku dinas melihat jumlah usia

Pengujian menu suku dinas melihat detail laporan

Pengujian menu kader melihat detail laporan

Implementasi proses suku dinas melihat detail laporan Implementasi proses suku dinas mencari data laporan

57

57

58

58

58

59

59

60

60

61

62

62

62

63

63

63

64

64

64

65

65

65

 $66<sup>°</sup>$ 

66

 $\Omega$ 

2. Dilarang mengumumkan dan memperbanyak sebagian atau seluruh karya tulis ini dalam bentuk apapun tanpa izin IPB b. Pengutipan tidak merugikan kepentingan yang wajar IPB.

- 
- . Pengutipan hanya untuk kepentingan pendidikan, penelitian, penulisan karya ilmiah, penyusunan laporan, penulisan kritik atau tinjauan suatu masalah.
- 
- 
- 
- Dilarang mengutip sebagian atau seluruh karya tulis ini tanpa mencantumkan dan menyebutkan sumber: Hak Cipta Dilindungi Undang-Undang
	-
- 
- 
- 
- 
- 
- 
- 
- 
-